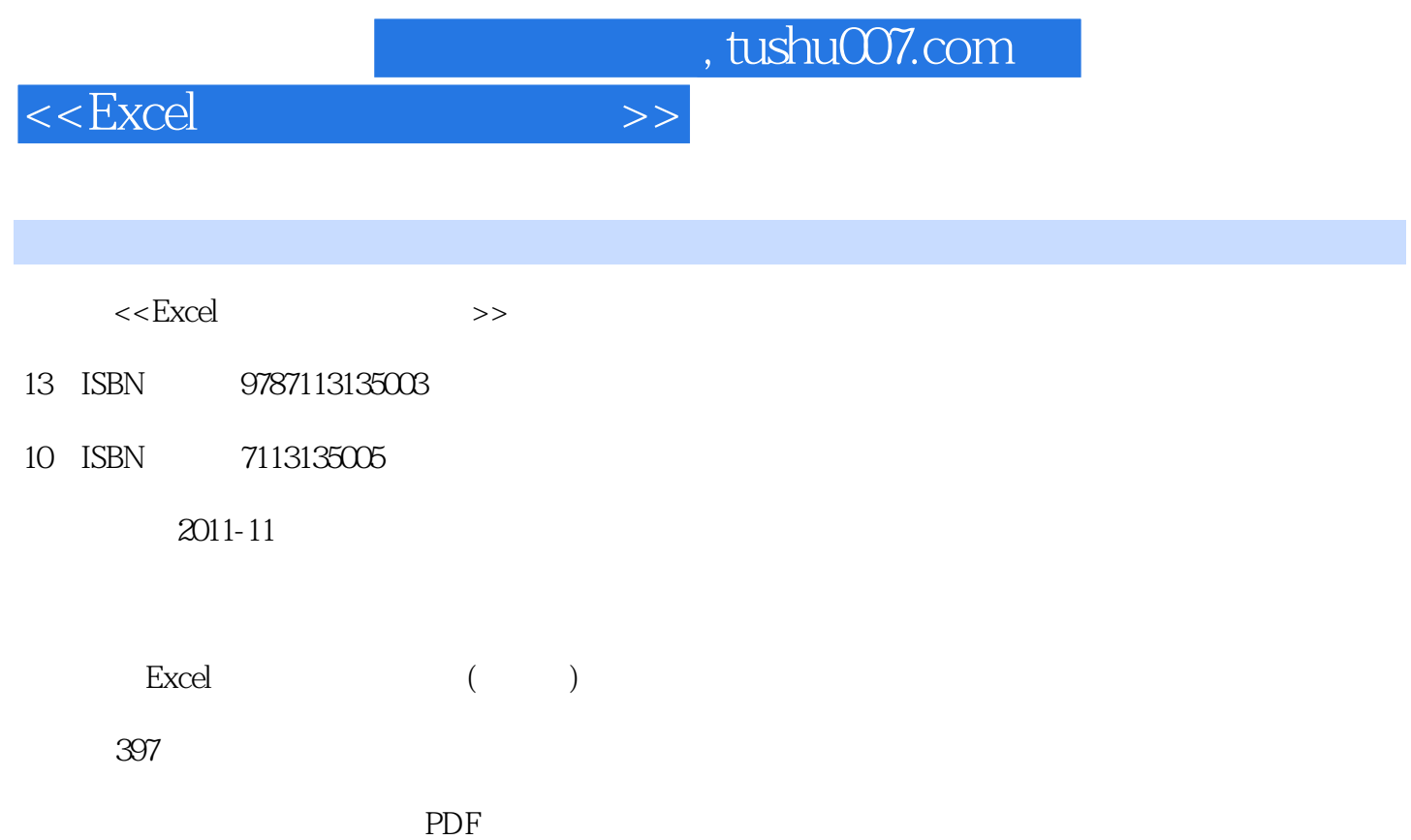

更多资源请访问:http://www.tushu007.com

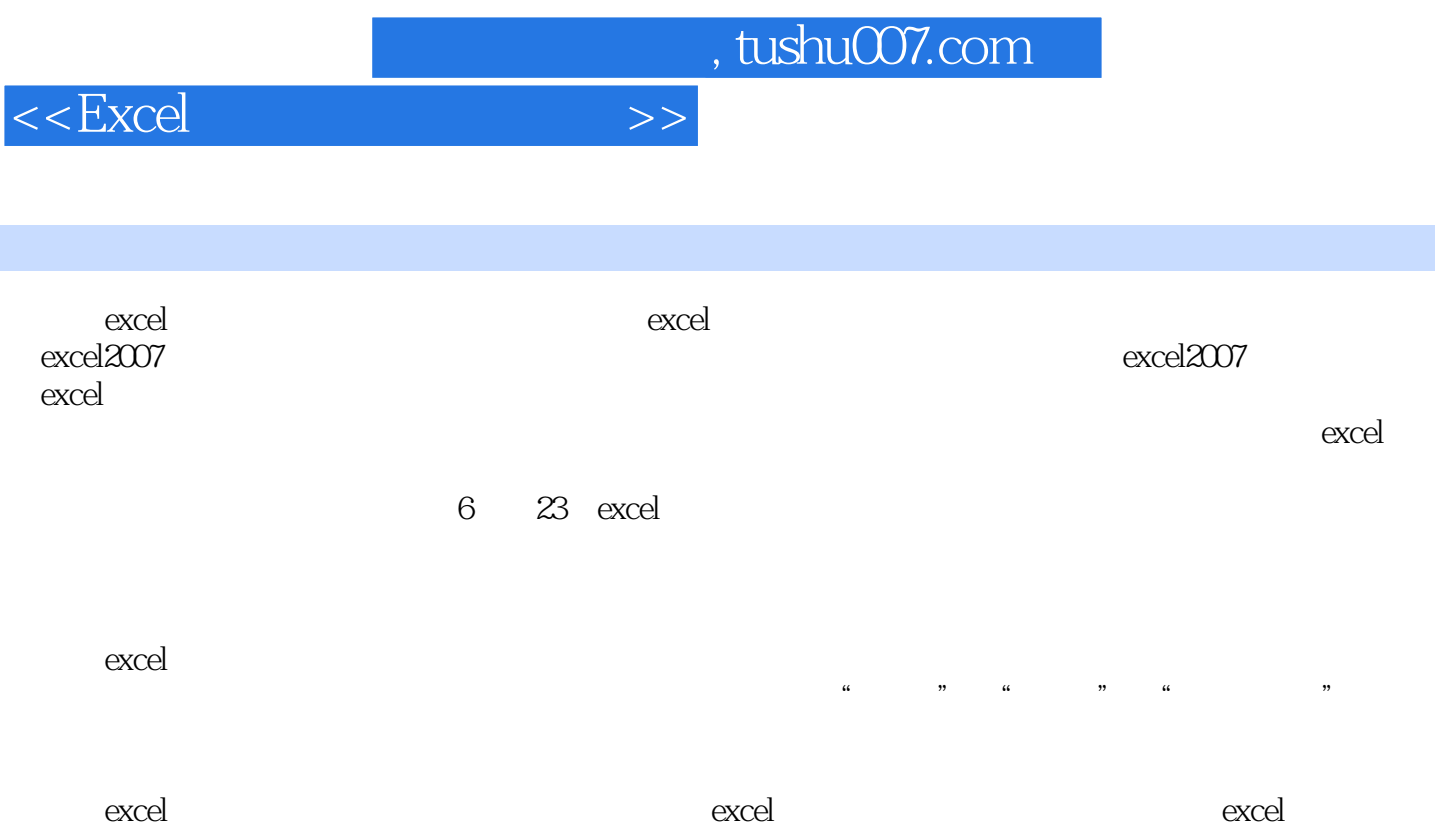

 $,$  tushu007.com

 $<<$ Excel  $>>$ 

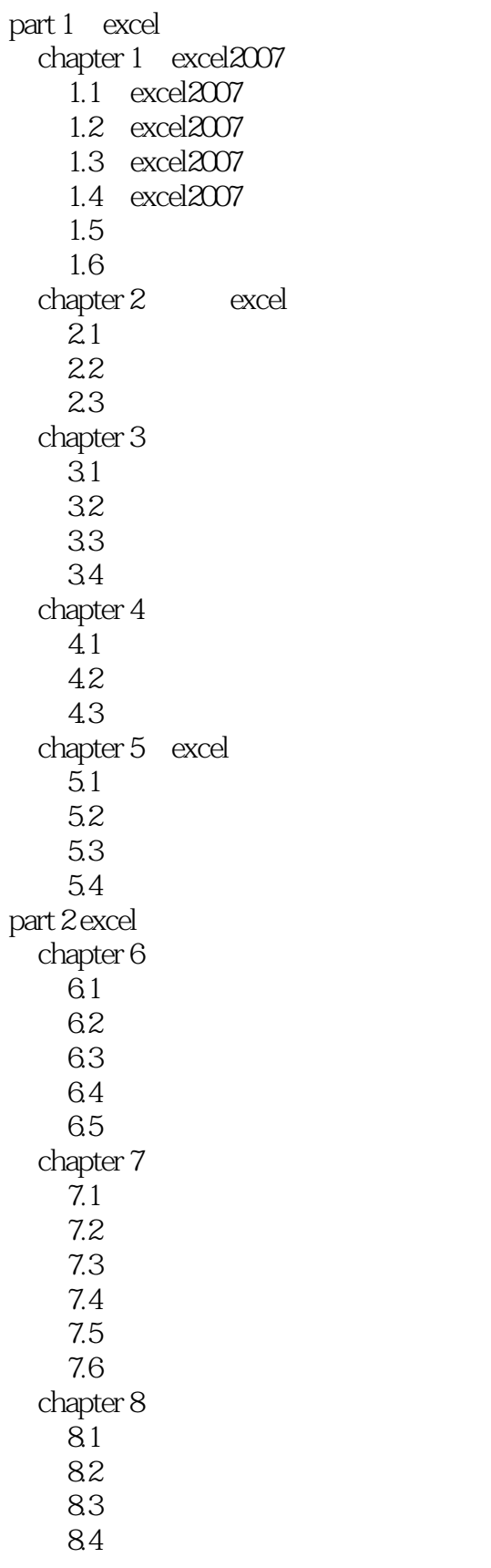

, tushu007.com

 $<<\text{Excel} \qquad \qquad \Longrightarrow$ 

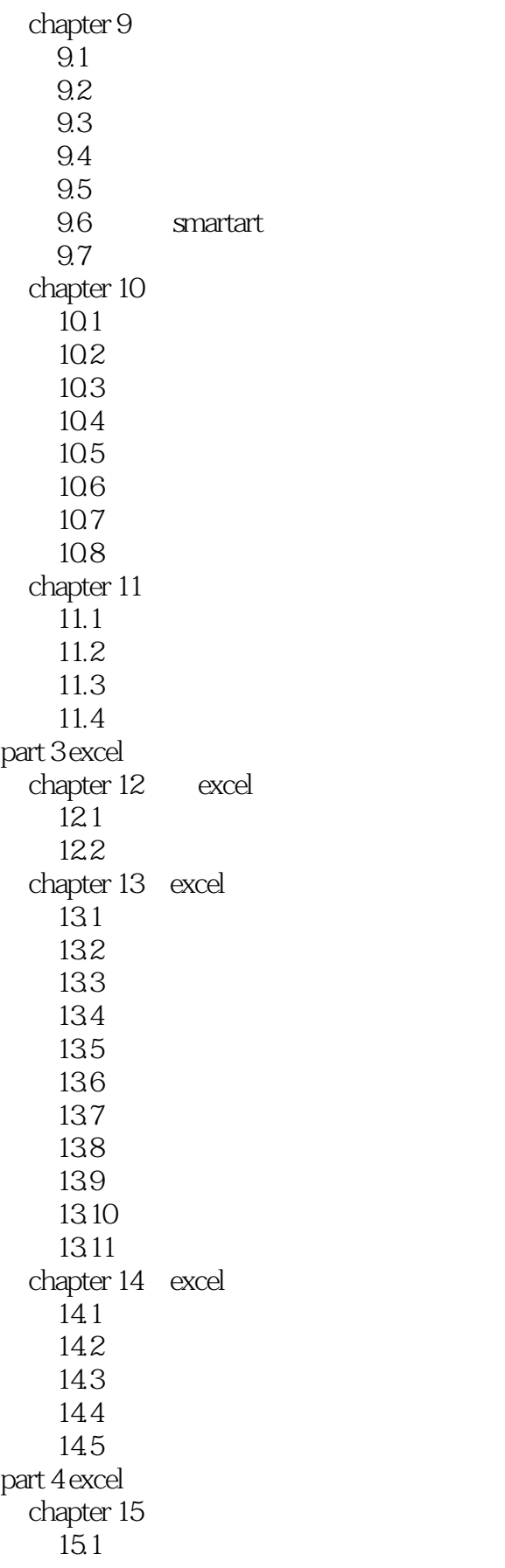

## $,$  tushu007.com

 $<<$ Excel  $>>$ 

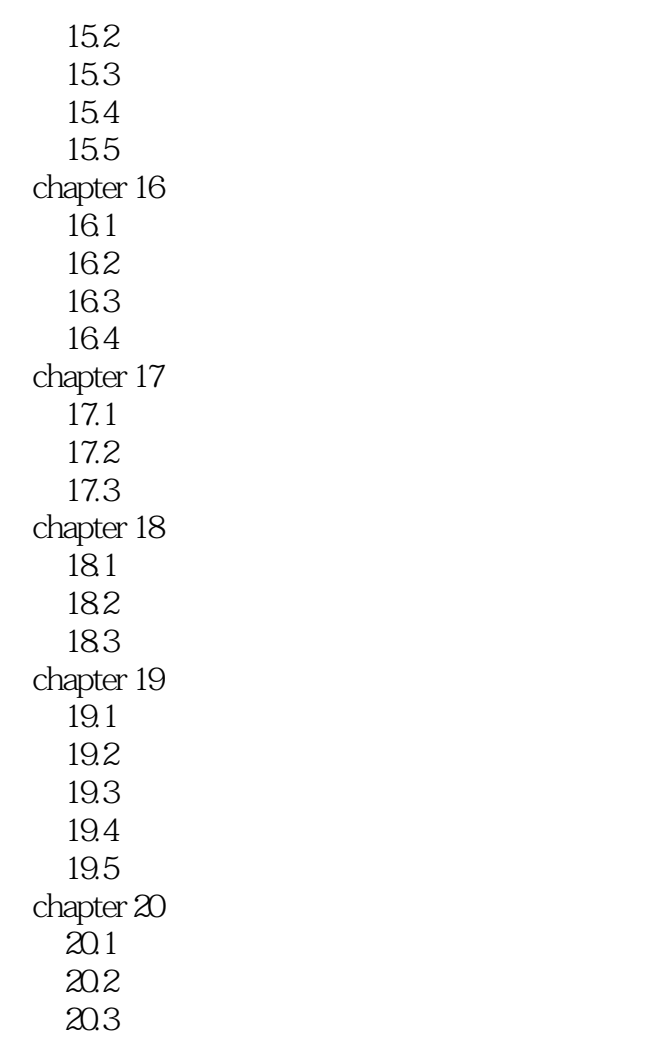

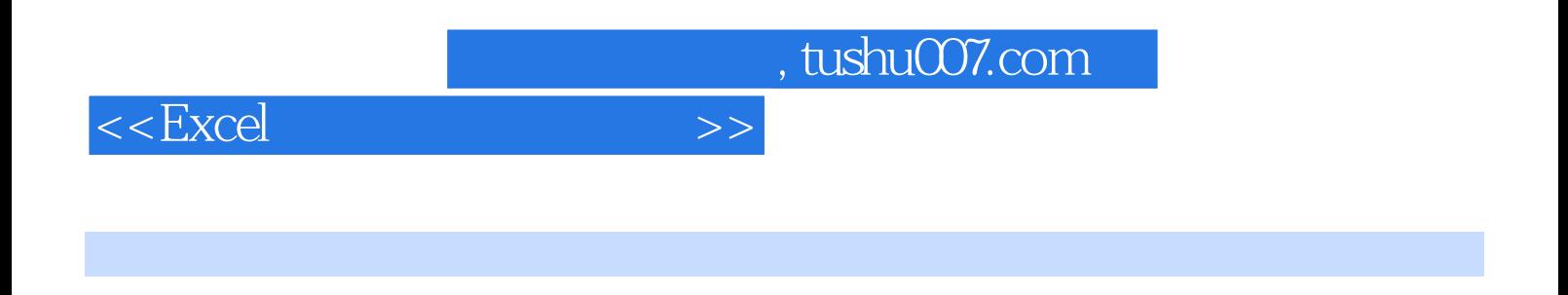

专注表格,让美感更突出提升你表格设计水平全程案例详解,上手更快捷——熟练应用让领导刮目相

 $\,$  Excel  $\,$ 

看有声的动态视频演示——不看书也能学习啦!

*Page 6*

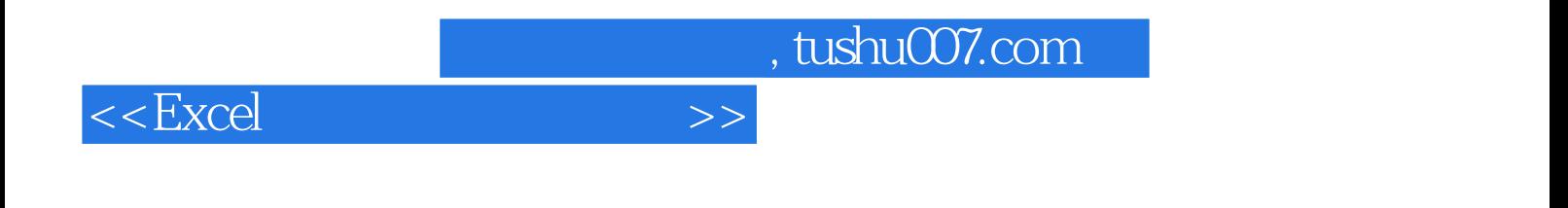

本站所提供下载的PDF图书仅提供预览和简介,请支持正版图书。

更多资源请访问:http://www.tushu007.com